## **Gong - Errores #1081**

## **NO se almacena el tipo de plantilla cuando se sube una para exportación**

2011-06-08 11:07 - Alvaro Irureta-Goyena

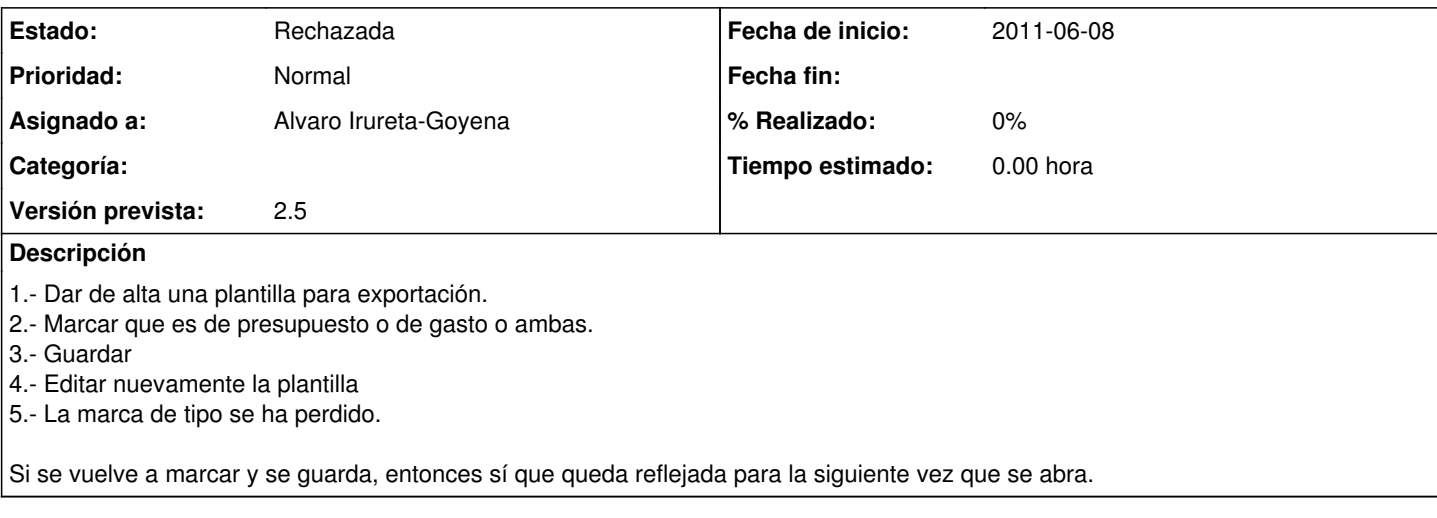

## **Histórico**

## **#1 - 2011-06-08 11:13 - Santiago Ramos**

*- Estado cambiado Nueva por Rechazada*

*- Asignado a establecido a Alvaro Irureta-Goyena*

Si funciona: Probablemente no tengas sincronizado el código.